## **Foreman - Bug #9683**

# **Operating system family name not consistent inside templates**

03/09/2015 10:48 AM - Martin Hovmöller

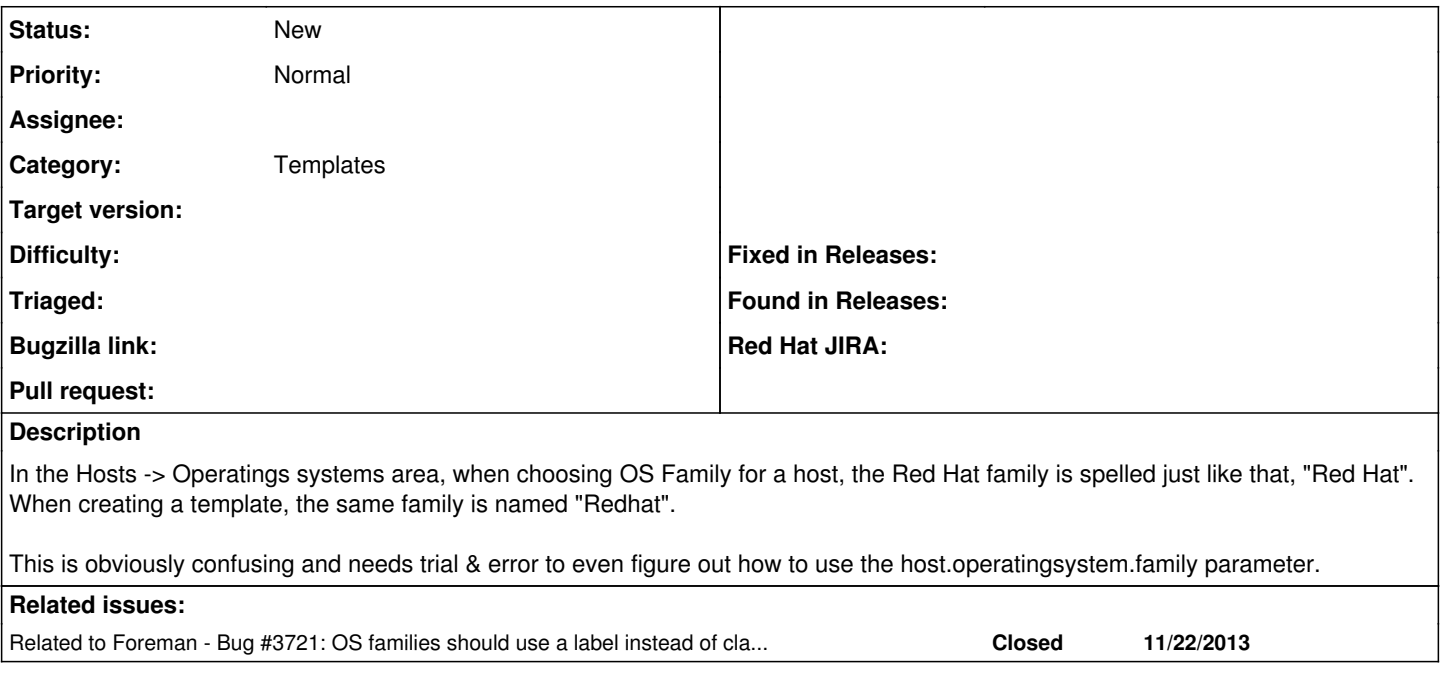

### **History**

#### **#1 - 03/09/2015 11:51 AM - Dominic Cleal**

*- Related to Bug #3721: OS families should use a label instead of class name when rendered added*

### **#2 - 03/09/2015 11:53 AM - Dominic Cleal**

*- Subject changed from Operatingsystem family name not consistent. to Operating system family name not consistent inside templates*

*- Category set to Templates*

Yeah, the reason for this is that it's referring to Foreman's internal class names which have to be a certain format to be valid in Ruby. We changed the display version in [#3721](https://projects.theforeman.org/issues/3721) which understandably makes it harder to write the templates, but makes it better in the UI.

It might be best if we can make better helpers available to the templates so instead of calling .family on the OS that we provide the display value? Or just document the internal names on **TemplateWriting** or similar.